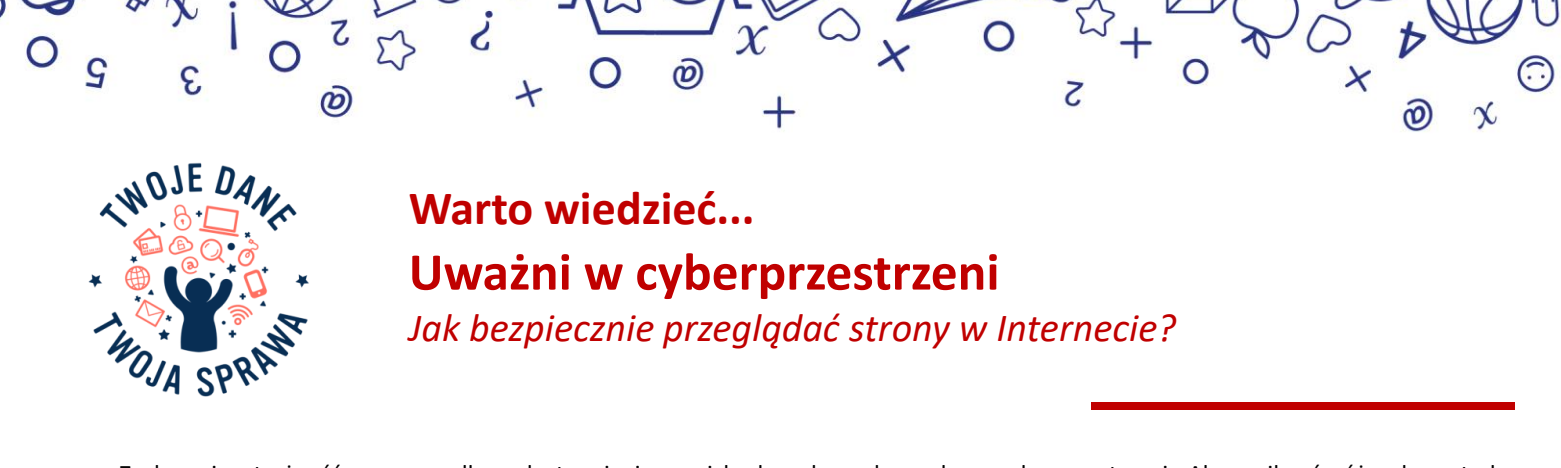

Zachowaj ostrożność w przypadku udostępniania swoich danych osobowych w cyberprzestrzeni. Aby uniknąć różnych metod oszustwa lub nieuczciwego wykorzystania informacji o Tobie, istotne jest wyrobienie w sobie nawyku sprawdzania przekazywanych informacji lub konsultowania się z zaufanymi osobami przed podjęciem działań w sieci, które mogłyby potencjalnie Tobie zaszkodzić. Uważaj, aby nie udostępniać danych osobowych na fałszywych stronach. Jak więc bezpiecznie przeglądać strony w Internecie i rozpoznać oznaki cyberataków, aby uniknąć zainfekowania złośliwym oprogramowaniem urządzeń oraz utraty danych osobowych? Oto kilka podpowiedzi, na co zwracać uwagę.

### **WSKAZÓWKI DOTYCZĄCE BEZPIECZNEGO PRZEGLĄDANIA W INTERNECIE**

 Nie wprowadzaj żadnych danych na stronach, które nie stosują szyfrowania danych, tj. nie posiadają na początku adresu skrótu https oraz ikony zamkniętej kłódki w pasku adresu przeglądarki;

 Zawsze upewnij się, że na przeglądanej stronie internetowej znajduje się polityka prywatności, która zawiera informacje o administratorze (dane kontaktowe) i zasady ochrony danych osobowych;

 Zainstaluj oprogramowanie zabezpieczające do blokowania nietypowej aktywności w przeglądarce, tj. wyskakujących okienek z ofertami/plikami/programami do pobrania;

 W przypadku znalezienia się na stronie internetowej, która wzbudza Twoje podejrzenia, nie podawaj danych osobowych np. danych logowania w serwisie społecznościowym czy danych do poczty e-mail itp.;

 Nie ufaj informacjom o możliwych wygranych czy nagrodach. Nie podawaj danych osobowych w celu odebrania wygranej, a także nie pobieraj dodatkowych aplikacji w celu odebrania wygranej.

# **CECHY CHARAKTERYSTYCZNE DLA NIEBEZPIECZNYCH STRON INTERNETOWYCH**

### **1. ZNIEKSZTAŁCENIE TREŚCI**

Atak ten jest łatwy do zidentyfikowania. Oszuści zmieniają zawartość witryny za pomocą własnej nazwy, logo czy obrazów zawierających treści przyciągające uwagę np. prowokacyjnych reklam.

# **2. OKIENKA ZAWIERAJĄCE ODNOŚNIKI**

Występowanie "wyskakujących" okienek, które zawierają informacje niezwiązane z zawartością przeglądanej strony. Kliknięcie okienka może spowodować pobranie złośliwego oprogramowania.

## **3. MALVERTISING**

Złośliwe reklamy, które łatwo dostrzec promują "cudowne" uzdrowienia lub skandale z celebrytami. Zwykle wyglądają nieprofesjonalnie i zawierają błędy ortograficzne czy gramatyczne. Takie reklamy, ale także te które pasują do Twojej historii przeglądania, mogą również zawierać złośliwe oprogramowanie.

### **4. ZESTAWY DO PHISHINGU**

To są strony naśladujące najczęściej odwiedzane strony w sieci np. strony banków, portali społecznościowych, aby nakłonić użytkowników do podania danych osobowych nieuprawnionym osobom. Zwracaj uwagę, czy nazwa strony widoczna w przeglądarce (adres URL) nie zawiera błędów gramatycznych, czy też np. innego rozszerzenia.

### **5. ZŁOŚLIWE PRZEKIEROWANIE**

Jeśli podczas wpisywania adresu URL następuje przekierowanie na inną stronę, która wygląda podejrzanie, nie przeglądaj takiej strony i uruchom ponownie przeglądarkę.

### **6. SPAM W WYSZUKIWARKACH**

Pojawienie się nietypowych linków na stronie, często w sekcji komentarzy, jest prawdziwą oznaką spamu wyszukiwawczego.

### **7. ALERTY WYSZUKIWAREK I PROGRAMÓW ANTYWIRUSOWYCH**

Popularne wyszukiwarki skanują witryny w poszukiwaniu złośliwego oprogramowania i ostrzegają o tym. Wbudowany moduł do sprawdzania witryn posiadają również niektóre programy antywirusowe. Ostrzeżenia te jednoznacznie wskazują, że strona jest zainfekowana złośliwym oprogramowaniem.

Źródło[: https://vdai.lrv.lt/lt/naujienos/patarimai-kaip-apsaugoti-savo-asmens-duomenis-ir-finansus-karo-ukrainoje-metu-padaugejus-sukciavimo-atveju](https://vdai.lrv.lt/lt/naujienos/patarimai-kaip-apsaugoti-savo-asmens-duomenis-ir-finansus-karo-ukrainoje-metu-padaugejus-sukciavimo-atveju-internete)internete

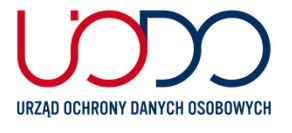